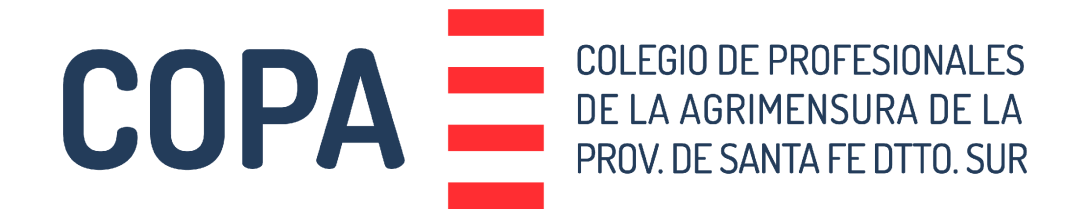

#### **Generación de modelos digitales de elevaciones (MDE) con datos de sensores ópticos de satélite, avión tripulado y dron**

Curso gratuito de posgrado con certificación arancelada

Módulo 1: MDE satelital Módulo 2: MDE aerotransportado Módulo 3: MDE drone

Docente: Gabriel Platzeck

De cursado gratuito. Modalidad presencial | virtual sincrónico | virtual asincrónico

Fecha: 13 a 17 de mayo de 2024 Duración: 40 horas | 5 clases Lugar: Avenida Carlos Pellegrini 250, Rosario, Santa Fe, Argentina.

Certificación de aprobación emitida por la Escuela de Posgrado y Educación Continua | Facultad de Ciencias Exactas, Ingeniería y Agrimensura de la UNR arancelada.

Inscripción por formulario.

#### **TEMARIO**

### **PROGRAMA ANALÍTICO:**

• Satélite:

- Fotogrametría a partir de imágenes estereoscópicas.
- Modelo físico de órbita de los satélites SPOT (INVAP).
- Planificación operativa de adquisiciones de pares estéreo SPOT (CONAE).
- Obtención de nubes de puntos por estereoscopía óptica (INVAP).
- Avión:
	- Fotogrametría–Aerotriangulación compensación en bloque.
	- Georreferenciación manual y semiautomática de bloques (INVAP).
	- Obtención de MDE en zona urbana "true ortofoto".
	- Sistemas giroestabilizados fabricados en Argentina: SAI-SADI (INVAP).
- Drones de ala fija y cuadricópteros:
	- MDE de muy alta resolución.
	- Planificación de adquisiciones (INVAP).
	- Procesamiento con GPS diferencial en tiempo real para drones (RTK).
	- Explotación automática de los datos crudos: MDE ortomosaicos.
	- Aplicaciones: agro para el INTA riego para Corfo minería (INVAP).
	- Presentación de aplicaciones utilizando Software Libre (INVAP).
- Normativa vigente y software:
	- MDE globales de uso libre SRTM Normas National Geospatial-Intelligence.Agency (NGA) – formatos.
	- Avión: normas del Motion Imagery Standard Board (MISB).
	- MDE: normas del United States Geological Survey (USGS).
	- Desarrollo de software: Librerías Python de Cartografía y Fotogrametría. Ejemplos de uso práctico.
- Módulos breves de actualización
	- Planificación de adquisiciones estereoscópicas SPOT (Ing. Lucas Bruno-CONAE).
	- Lidar: equipos y aplicaciones (Dr. Daniel Del Cogliano-UNLP-Consular).
	- Batimetrías: 3D del lecho marino (Ing. Martín de Isasi-SHN).
	- MDE urbanos y Smart Cities (Ing. Marcelo Marcovich-Genmap).
	- MDE aplicados a patrimonio arquitectónico UNESCO (Agrim. G. Platzeck- INVAP).

#### • **ACTIVIDADES PRÁCTICAS:**

- Generación de MDE con imágenes satelitales World View.
- Vuelo sobre Rosario nubes de puntos a MDE-Meshlab.
- Procesamiento de vuelo de dron sobre zona urbana o rural, utilizando OpenDronMap (ODM).

## **• METODOLOGÍA DE EMSEÑANZA:**

Método Teórico-Práctico con actividades de trabajo y discusión en el aula: clases teóricas con apoyo audiovisual, resolución de problemas didácticos y planteados por los propios asistentes. Dictado presencial y virtual (sincrónico y asincrónico con videos de clases y material didáctico a través del Campus Virtual de la Escuela de Posgrado y Educación Continua). Actividades de formación práctica utilizando software específico.

### **AGENDA TENTATIVA PARA LOS CINCO DÍAS DEL CURSO**

#### **DIA 1**

8:30-10:30

• Satélite: fotogrametría a partir de imágenes estereoscópicas.

10:30-10:45 – Break.

10:45-12:30

• Satélite: fotogrametría a partir de imágenes estereoscópicas.

12:30-14:00 – Almuerzo.

14:00-15:15 • Satélite: Modelo físico de órbita de los satélites SPOT.

15:15-15-30 – Break.

15:30-17:00

• Generación de DEMS usando PHOTOMOD con satélite.

17:00-18:00

• Módulo breve de actualización: Planificación de adquisiciones estereoscópicas SPOT (Ing. Lucas Bruno-CONAE).

#### **DIA 2**

8:30-10:30 • Avión: fotogrametría–aerotriangulación – compensación en bloque

10:30-10:45 – Break.

10:45-12:30 • Avión: Georreferenciación manual y semiautomática de bloques.

12:30-14:00 – Almuerzo.

14:00-15:15 • Avión: Sistemas giroestabilizados fabricados en Argentina: SAI-SADI.

15:15-15-30 – Break.

# 15:30-17:00

• Práctica: Vuelo 2022 sobre Rosario – nubes de puntos a MDE-Meshlab.

# 17:00-18:00

• Módulo breve de actualización: MDE urbanos y Smart Cities (Ing. Marcelo Marcovich - GENMAP).

### **DIA 3**

8:30-10:30

• Drones de ala fija y cuadricópteros: dems de muy alta resolución.

• Drones de ala fija y cuadricópteros: Planificación de adquisiciones.

• Drones de ala fija y cuadricópteros: Procesamiento con GPS diferencial en tiempo real para drones (RTK).

10:30-10:45 – Break.

10:45-12:30

• Drones de ala fija y cuadricópteros: Explotación automática de los datos crudos: DEMs – ortomosaicos

12:30-14:00 – Almuerzo.

14:00-15:15

• Aplicaciones: agro para el INTA – riego para CORFO – Minería.

• Software libre: uso en prácticas curso / Software comercial: aplicaciones propias.

15:15-15-30 – Break.

15:30-17:00

- Práctica: procesamiento de vuelo de dron sobre zona urbana o rural (ODM).
- Práctica: vuelo 2022 sobre Rosario nubes de puntos a DEM-Meshlab.

17:00-17:45

• Módulo breve de actualización: LIDAR (Daniel del Cogliano - CONSULAR).

## **DIA 4**

8:30-10:30 • Satélite: MDE globales de uso libre – SRTM – Normas NGA - formatos.

10:30-10:45 – Break.

10:30-12:30

- Avión: normas del Motion Imagery Standard Board (MISB).
- MDE: normas del Servicio Geológico de Estados Unidos (USGS).

12:30-14:00 – Almuerzo.

## 14:00-15:15

• Desarrollo de software: Librerías Python de Cartografía y Fotogrametría. Ejemplos de uso práctico.

15:15-15-30 – Break.

15:30-17:00

• Práctica: vuelo 2022 sobre Rosario – nubes de puntos a DEM-Meshlab.

17:00-18:00

• Módulo breve de actualización: Batimetrías: 3D del lecho marino (Ing. Martín de Isasi - Servicio de Hidrografía Naval).

### **DIA 5**

8:30-10:30

• Práctica: vuelo 2022 sobre Rosario – nubes de puntos a MDE-Meshlab.

10:30-10:45 – Break.

10:45-12:30 • Práctica: vuelo 2022 sobre Rosario – nubes de puntos a MDE-Meshlab.

12:30-14:00 – Almuerzo.

14:00-15:15

• Desarrollo de software: Librerías Python de Cartografía y Fotogrametría. Ejemplos de uso práctico.

15:15-15-30 – Break.

15:30-17:00

• Práctica: vuelo 2022 sobre Rosario – nubes de puntos a MDE-Meshlab.

17:00-18:00

• Módulo breve de actualización: MDE aplicados a patrimonio arquitectónico UNESCO (Agrim. G. Platzeck - INVAP).